# **Asymmetric quicksort**

[Takeuchi Leorge](https://plus.google.com/111958126099060680494/about) (竹内 良治) *qmisort@gmail.com*

### **Abstract**

*Quicksort, invented by [Tony Hoare](https://en.wikipedia.org/wiki/Tony_Hoare) in 1959, is one of the fastest sorting algorithms. However, conventional implementations have some weak points, including the following: swaps to exchange two elements are redundant, deep recursive calls may encounter stack overflow, and the case of repeated many elements in input data is a wellknown issue. This paper improves quicksort to make it more secure and faster using new or known ideas in C language.*

## **1. Introduction**

Quicksort $[1]$  is a sorting algorithm that reorders an array in some logical order, such as numerical order or [lexicographical order.](https://en.wikipedia.org/wiki/Lexicographical_order) Quicksort chooses an array element as a pivot, and then iterates the exchanging of elements such that greater elements than the pivot are moved to the right of a lesser element if existing, and lesser elements are moved to the left of a greater element if existing. Conventionally, a lesser element and greater element are swapped. The pivot is usually swapped with the first or last element before the iteration, and finally swapped again with an element at the boundary of lesser or equal elements and greater or equal elements (equal elements don't move). Then an array is divided into two sub-partitions with the pivot element between them. This partitioning operation is applied on two sub-partitions recursively until any partitions consist of one or no element. When all of the recursive partitioning is completed, the array is sorted.

Applying a pivot hole instead of swaps reduces the number of copies by about 1/3, and makes the simplest new quicksort faster. Conversion of the recursive calls for longer sub-partition to iteration prevents stack overflow. The issue of repeated elements is resolved by asymmetric loops and the expansion of a pivot element to continuous equal elements in partitioning. The random choice of pivot avoids other malicious input data, to make quicksort more secure. The speed of quicksort is further increased by the choice of the median of several elements as the pivot.

**Note** in this paper: **N** refers to the number of elements. The output tabs are converted to spaces to adjust columns. Bold font is used for emphasis

#### **2. Pivot hole**

A swap needs three copies to exchange two elements:  $t \le -a$ ,  $a \le -b$ ,  $b \le -t$ , where a and b are elements to be exchanged, and t is a temporary buffer. As this operation could be considered redundant, I suggest using a **pivot hole** instead of swaps. When an element moves away, its previous place is regarded as an empty hole like an electron hole in a current. An element is chosen as a pivot and saved in a temporary buffer; thus, the first hole is dug at a pivot element. Then, greater or lesser elements than the pivot move to a hole alternately, and the final hole is filled with the saved pivot.

The simplest pseudocode is presented below.

```
Quicksort(a[], lo, hi)
    IF lo < hi
        p = Partition(a, lo, hi)
 Quicksort(a, lo, p – 1) // sort lesser or equal elements
 Quicksort(a, p + 1, hi) // sort greater or equal elements
Partition(a[], lo, hi)
    \begin{array}{ccc} \text{pivot} & = & \text{a[hi]} & \text{// dig a hole} \end{array}hole = hi-- WHILE lo < hole
        IF a[lo] > pivota[hole] = a[lo] // move a greater element
            hole = 10 // move a hole
             WHILE hi > hole
                 IF a[hi] < pivot // lesser element
                    a[hole] = a[hi]hole = hi
                h_i = - lo++
     a[hole] = pivot // restore the pivot
     RETURN hole
```
The following example demonstrates the behavior of this process.

```
(C, A, D, B) Input array.<br>(C, A, D, -) B Save the las
(C, A, D, -) B Save the last element B as a pivot. Then, '-' is a hole.<br>(-, A, D, C) B Search for a greater element from the first position,
                         Search for a greater element from the first position,
                         and find C, then move C to the hole.
(A, -, D, C) B Search for a lesser element from the position before C,
                         and find A, then move A to the hole.
(A, B, D, C) Restore the pivot B to the hole.<br>(A), B, (D, C) Divide the partition.
(A), B, (D, C) Divide the partition.<br>A, B, (D, C) (A) contains only one
A, B, (D, C) (A) contains only one element.<br>A, B, (D, -) C Save the last element C as a p
                         Save the last element C as a pivot in (D, C).
A, B, (-, D) C Move D to the hole.<br>A, B, (C, D) Restore the pivot C
A, B, (C, D) Restore the pivot C.
A, B, \dot{C}, (D) Divide the partition (C, D) to C and (D).<br>A, B, C, D (D) contains only one element.
                         (D) contains only one element.
```
The number of calls, comparisons and copies, and the performance of algorithms are evaluated by executable programs<sup>[1](#page-1-0)</sup> written in [C language](https://en.wikipedia.org/wiki/C_(programming_language)) with [Eclipse](https://eclipse.org/) 3.8.1 on [ubuntu](http://www.ubuntu.com/) 14.04 [LTS.](https://en.wikipedia.org/wiki/Long-term_support) Eclipse generates two executables to debug and to release. The numbers are measured in a debug build program.

The following is an example of output from the program.

```
$ src/random.awk 15 | xargs echo # Sample of random data sequence
07 01 10 14 14 05 12 01 09 00 06 13 11 08 09
$ N=100000; src/random.awk $N | Debug/Sort -N $N -fhV 1
arguments : -N 100000 -fhV 1
qsort(3) usec = 55834 call = 0 compare = 1536216 copy = 0
qsort_first() usec = 58694 call = 64360 compare = 2099403 copy = 1163697
quick_hole() usec = 50152 call = 69505 compare = 2071997 copy = 796515
$ /lib/x86_64-linux-gnu/libc.so.6 | head -1 # version of GNU library
GNU C Library (Ubuntu EGLIBC 2.19-0ubuntu6.7) stable release version 2.19, by Roland
McGrath et al.
```
The following list explains commands used above.

src[/random.awk](https://github.com/leorge/qmisort/blob/master/random.awk) : Awk script in the src sub-directory to generate a random data sequence in a range [0, N). [awk](http://man7.org/linux/man-pages/man1/gawk.1.html) : An interpreter for the [AWK Programming Language.](https://en.wikipedia.org/wiki/AWK) [xargs](http://man7.org/linux/man-pages/man1/xargs.1.html) : Linux command to build and execute command lines from standard input echo: Linux command to display a line of text Debug/Sort : A debug build program. Launch with a command option **?** to show all command options. -N *xx* : Command option to set the number of elements in input array.

<span id="page-1-0"></span><sup>1</sup> Repository - [https://github.com/leorge/qmisort.](https://github.com/leorge/qmisort)

[qsort\(3\)](http://man7.org/linux/man-pages/man3/qsort.3.html) : A function in [GNU C library](https://en.wikipedia.org/wiki/GNU_C_Library) to sort an array. The number of calls and copies are uncountable. Section number 3 enclosed in parentheses refers to Library calls. [qsort\\_first\(](https://github.com/leorge/qmisort/blob/master/qsort_first.c)) : Conventional quicksort called by the **-**f option.

[quick\\_hole\(](https://github.com/leorge/qmisort/blob/master/quick_hole.c)) : New quicksort called by the **-**h option.

 $-V 1$ : Tracing level to debug.

[head](http://man7.org/linux/man-pages/man1/head.1.html) : Linux command to output the first part of files.

qsort\_first() is the simplest conventional quicksort that chooses the first element as a pivot and exchanges elements with swaps. The template of qsort\_first() is [Quick.java](http://algs4.cs.princeton.edu/23quicksort/Quick.java.html) written by [Robert Sedgewick](https://en.wikipedia.org/wiki/Robert_Sedgewick_(computer_scientist)) and [Kevin Wayne.](http://www.cs.princeton.edu/~wayne) quick hole() is the implemented pseudocode above. The number of calls and comparisons are not that different from qsort\_first(), but the number of copies in quick\_hole() is about 2/3 that in qsort\_first(). The processing time in microseconds as shown in the fourth field of output is inaccurate. A field is an area within a line separated by blank spaces that stores a particular type of data.

The following chart shows the accurate relative elapsed time<sup>[2](#page-2-0)</sup> of algorithms in various N measured by a **release build** program[3](#page-2-1) . The Y axis is the normalized *elapsed\_time/n*log*(n)*, where the elapsed time of quick\_hole() is 1 at  $N=2^2/20=1M$ . The function [strcmp\(3\)](http://man7.org/linux/man-pages/man3/strcmp.3.html) is used here to compare two strings. The size of an element is 16 bytes.

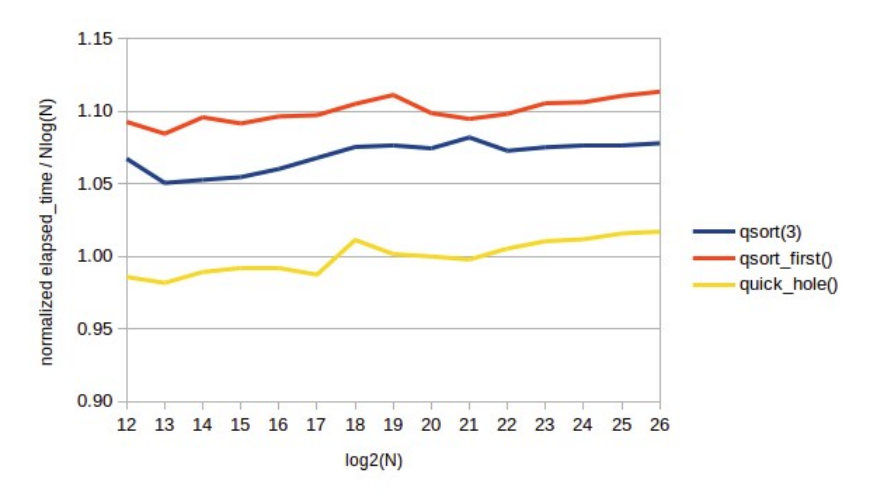

*[Fig. 1: Swap vs. Hole](https://github.com/leorge/qmisort/wiki/data/hole)*

Data -<https://github.com/leorge/qmisort/wiki/data/hole>

quick\_hole() is the fastest, and qsort\_first() is the slowest.

The series the chart is based on is the average of 10 random sequences to reduce data dependency, and each datapoint is the mean of 10 elapsed times to reduce measurement error, as below. Thus, the value of a point is the average of 100 elapsed times.

The following is a sample of output with the Release build program.

\$ N=1000; src/random.awk \$N | Release/Sort -N \$N -f usec = 461 spread = 119 26 % [1467] (599) 595 593 590 593 476 354 353 353 352 352 qsort(3) usec = 358 spread = 5 1 % [373] 365 364 362 (376) 362 357 354 354 354 353 352 qsort\_first() usec = 221 spread = 0 0 % [238] (224) 222 222 221 221 221 222 221 221 221 221

The first field is a function name that represents an algorithm. The fourth field is the mean of 10 of the elapsed times listed in the last 12 fields. The first value enclosed in the square brackets is omitted from calculation because

<span id="page-2-0"></span><sup>2</sup> Elapsed time of gettimeofday(2) contains system processing time; however, it is shorter than the user time in getrusage(2).

<span id="page-2-1"></span><sup>3</sup> Release build program runs on a console launched by Ctrl+Alt+F1-F6 after GUI logout to reduce noises of active processes.

Press Ctrl+Alt+F7 to return to the GUI login screen.

it is sometimes a bit larger. Since it may take a short time to load a binary program onto a cache memory, the first value in qsort(3) 1467 is the largest. The value enclosed in the square brackets in the second line is not the largest because the program-cache is not changed, and the value in the third line is the largest because it may take a very short time to replace a small part of the program-cache for qsort(3) with qsort\_first(). Excluding the first result, the largest value enclosed in parentheses is also omitted because it may be huge in probability. Thus, the mean is the average of 10 elapsed times. The seventh field is the [estimated standard deviation](https://en.wikipedia.org/wiki/Standard_deviation) [\(Stdev\)](https://help.libreoffice.org/Calc/Statistical_Functions_Part_Five#STDEV)[\[2\]](#page-13-1), and the next field is the percentage of the mean: Stdev / mean \* 100.

Each function repeats the test until rounded stdev becomes less than 3% in integer, that is, stdev/mean < 0.025.

The following are the hardware specifications of the personal computer used for evaluation.

```
CPU : AMD EX(tm) - 8300 Eight-Core Processor (64 bits)<br>L1 cache : 128KiB/core (64KiB for instruction + 64KiB for
              : 128KiB/core (64KiB for instruction + 64KiB for data)
L2 cache : 1MiB/core<br>L3 cache : 8MiB shar
L3 cache : 8MiB shared<br>Memory : 16GiB
               : 16GiB
```
Another personal computer used for evaluation had the following specifications.

```
CPU : AMD <u>Phenom(tm) II</u> X2 550 Two-Core processor (64 bits)<br>L1 cache : 128KiB/core (64KiB for instruction + 64KiB for data)
               128KiB/core (64KiB for instruction + 64KiB for data)
L2 cache : 512KiB/core
L3 cache : 6MiB shared
Memory : 6GiB
```
The following chart shows the relative performance on the second personal computer with the copied executable program.

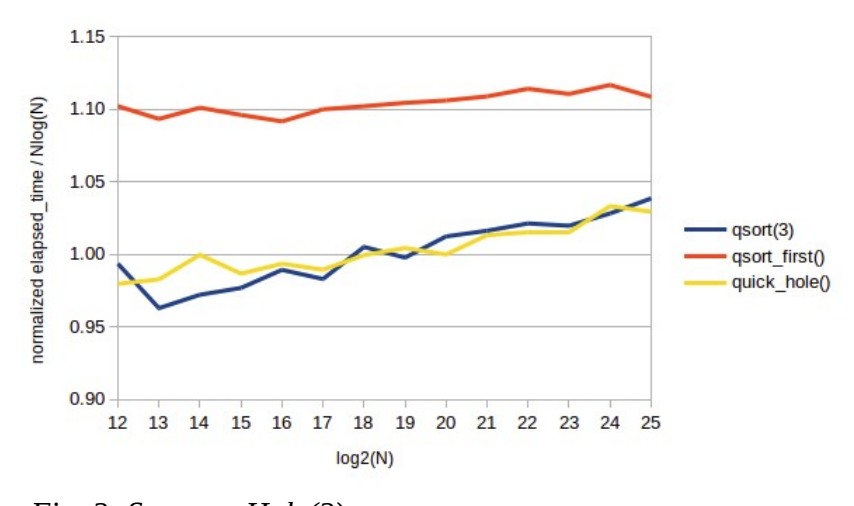

*[Fig. 2: Swap vs. Hole\(2\)](https://github.com/leorge/qmisort/wiki/data/hole)*

Data -<https://github.com/leorge/qmisort/wiki/data/hole2>

The qsort\_first() and quick\_hole() series are not very different from the previous chart. Thus their relative performance does not depend on the hardware configuration. qsort(3) has a relatively quicker result compared with Figure 1, indicating that the relative performance of qsort(3) and new quicksort depends on the hardware configurations. Therefore, the series qsort(3) is a mere reference. All other charts in this paper were measured by the first computer as it has a larger main memory.

## **3. Secure quicksort**

This section describes a [known idea,](https://en.wikipedia.org/wiki/Quicksort#Space_complexity) but this step is necessary to make quicksort secure.

If N is large, both qsort first() and quick hole() encounter [stack overflow](https://en.wikipedia.org/wiki/Stack_overflow) in the case of the sorted data presented below.

```
$ src/sorted.awk 12 | xargs echo # sample of sorted data
00 01 02 03 04 05 06 07 08 09 10 11
$ src/sorted.awk 100000 > data # make a sorted data in a file
$ for N in `seq 40000 10000 90000`; do Debug/Sort -N $N -fhV 1 data; done 
arguments : -N 40000 -fhV 1 data 
qsort(3) usec = 8776 call = 0 compare = 298432 copy = 0<br>qsort first() usec = 13581996 call = 39999 compare = 800059998 copy = 0
qsort_first() usec = 13581996 call = 39999 compare = 800059998 copy = 0<br>quick_hole() usec = 11062354 call = 39999 compare = 799980000 copy = 79998
quick\_hole() usec = 11062354 call = 39999 compare = 799980000
arguments : -N 50000 -fhV 1 data 
qsort(3) usec = 9799 call = 0 compare = 382512 copy = 0
qsort_first() usec = 21149308 call = 49999 compare = 1250074998 copy = 0 
Segmentation fault (core dumped) 
arguments : -N 60000 -fhV 1 data<br>qsort(3) usec = 11746 call = 0
qsort(3) usec = 11746 call = 0 compare = 469008 copy = 0 
qsort_first() usec = 30380979 call = 59999 compare = 1800089998 copy = 0 
Segmentation fault (core dumped) 
arguments : -N 70000 -fhV 1 data 
              usec = 15002 call = 0 compare = 555200 copy = 0
qsort_{\text{first}}() usec = 41633101 call = 69999 compare = 2450104998 copy = 0
Segmentation fault (core dumped) 
arguments : -N 80000 -fhV 1 data<br>qsort(3) usec = 15597 call = 0
                                               compare = 636864 copy = 0
qsort\_first() usec = 53678405 call = 79999 compare = 3200119998 copy = 0
Segmentation fault (core dumped) 
arguments : -N 90000 -fhV 1 data 
qsort(3) usec = 19712 call = 0 compare = 723680 copy = 0
Segmentation fault (core dumped)
```
sorted.awk: awk script to generate a sequence of numbers. [seq](http://man7.org/linux/man-pages/man1/seq.1.html) : Linux command to print a sequence of numbers. The parameters are *FIRST [INCREMENT] LAST*.

qsort\_hole() encounters stack overflow when  $N \ge 5000$ , and qsort\_first() encounters it when  $N \ge 5000$ .

In this case, a partition is divided into 0 and N-1 elements because the largest/smallest element is chosen as the pivot. Thus, N in the longer sub-partition decreases by one such as N-1, N-2, N-3, … , 1; therefore, the number of calls is N-1. To call a function, parameters are passed via the stack area, and local variables in a function are also located in the stack area. Thus, the amount of working memory required is N-1 times the memory required for one function call. Therefore, recursive calls that are too deep exceed the limit of stack size and the function encounters stack overflow.

In the case of a random data sequence with depth of recursive calls **d**, the number of elements **n** in a partition is about **N/2<sup>d</sup>**. Thus, the average depth of recursive calls is about **log2(N)** because **n=1=N/2<sup>d</sup>**. Therefore, the depth of the shallowest recursion is less than log2(N), and so the shorter partition side of recursive calls has negligible impact; for example, log2(1073731824)=30. In contrast, in the case of the worst data sequence, the depth of the longer partition side is **N-1**, and the recursive call may encounter stack overflow. If the recursive call of the longer partition side is **converted** to iteration, no more stack area is required, avoiding stack overflow.

To convert recursion to iteration, the pseudocode is partially improved as below.

```
Quicksort(a[], lo, hi)
 WHILE lo < hi // IF → WHILE: change exit condition from recursive call to iteration 
            p = Partition(a, lo, hi)
                 p - 10 < h\dot{1} - p // left partition is shorter than the right partition Quicksort(a, 1o, p - 1) // sort left sub-partition recursively
                                                              \frac{1}{2} sort left sub-partition recursively
           \log_{10} = p + 1 // shrink the input array to the right sub-partition ELSE // right partition is not longer than the left partition
                  CLERT // right partition is not longer than the left partition<br>Quicksort(a, p + 1, hi) // sort right sub-partition recurs
                  Quicksort(a, p + 1, hi) // sort right sub-partition recursively<br>hi = p - 1 // shrink the input array to the left sub-partition
                                       hi = p – 1 // shrink the input array to the left sub-partition
```
The following shows the effect of the new secured quicksort.

```
$ N=100000; src/sorted.awk $N | Debug/Sort -N $N -SV 1
arguments : -N 100000 -SV 1 
qsort(3) usec = 25520 call = 0 compare = 815024 copy = 0<br>quick_secure() usec = 68436980 call = 99999 compare = 4999950000 copy = 1
                                         call = 99999 compare = 4999950000 copy = 199998
```
[quick\\_secure\(](https://github.com/leorge/qmisort/blob/master/quick_secure.c)) : Secured quick\_hole() called by the -S option, which is the implemented pseudocode above.

quick\_secure() completes the sort despite the huge N. The number of calls is modified to be the added number of iterations and recursive calls.

The following chart shows the difference in relative elapsed time between quick\_secure() and quick\_hole(). The Y axis is the normalized *elapsed\_time/n*log*(n)*, where the value of quick\_hole() at N=2^20 is 1.

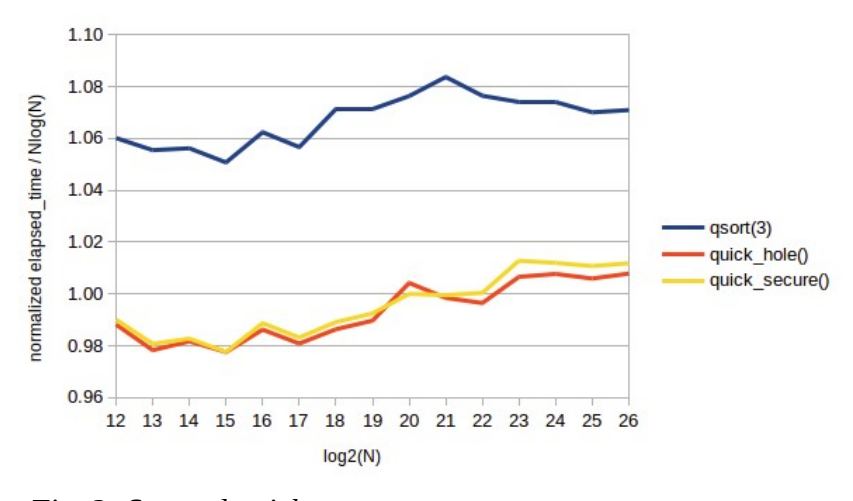

*Fig. 3: Secured quicksort*

Data -<https://github.com/leorge/qmisort/wiki/data/secure>

The performances of quick\_hole() and quick\_secure() are similar.

quick\_secure() avoids stack overflow, but the number of comparisons is still large: N(N-1)/2. This problem is resolved by the choice of pivot.

#### **4. Asymmetric quicksort**

The [issue](https://en.wikipedia.org/wiki/Quicksort#Repeated_elements) of many repeated elements in input data for quicksort is well known. Repeated equal elements is a type of this problem. As is well known, [three-way partitioning](https://en.wikipedia.org/wiki/Dutch_national_flag_problem) resolves this issue by dividing a partition into lesser, equal and greater elements.

```
$ src/nnnn.awk 9 | xargs echo
9 9 9 9 9 9 9 9 9
$ N=100000; src/nnnn.awk $N | Debug/Sort -N $N -wSV 1
arguments : -N 100000 -wSV 1
                              call = 0 compare = 815024 copy = 0
qsort_3way() usec = 1999 call = 1 compare = 99999 copy = 1
quick_secure() usec = 90008348 call = 99999 compare = 4999950000 copy = 199998
nnnn.awk : awk script to generate repeated equal data.
```
[qsort\\_3way\(](https://github.com/leorge/qmisort/blob/master/qsort_3way.c)) [: Three-way Partitioning Quicksort](http://algs4.cs.princeton.edu/23quicksort/Quick3way.java.html) called by the -w option.

The numbers of comparisons, calls and copies in quick secure() are equal to the case of sorted data above. qsort\_3way() reduces these numbers; however, three-way partitioning is expensive in the case of random data sequence.

The following chart shows the relative elapsed time. The Y axis is the normalized *elapsed\_time/n*log*(n)*, where the value of quick hole() at  $N=2^20$  is 1.

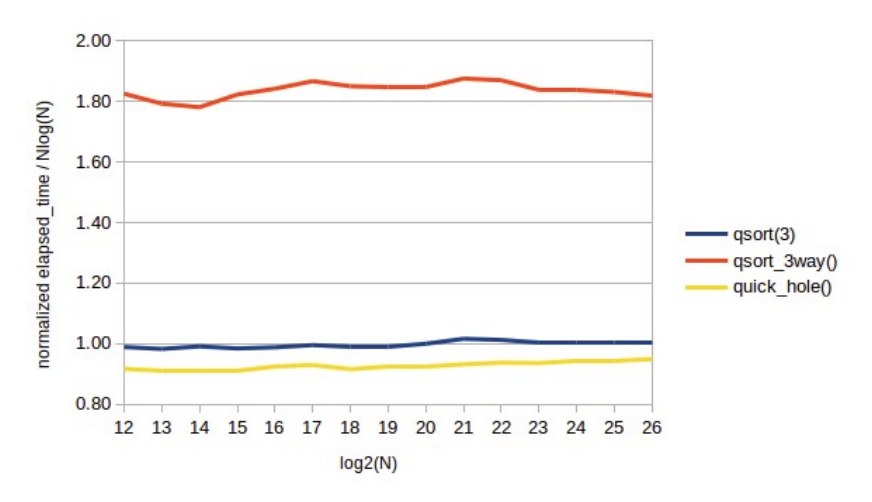

*Fig. 4: 3-way partitioning*

Data -<https://github.com/leorge/qmisort/wiki/data/3way>

qsort\_3way() is the slowest because the number of copies in qsort\_3way() is the largest, as shown below.

```
$ N=100000; src/random.awk $N | Debug/Sort -N $N -hwV 1
arguments : -N 100000 - hwV 1<br>qsort(3) usec = 65391 call = 0
qsort(3) usec = 65391 \text{ call} = 0 compare = 1536226 \text{ copy} = 0qsort_3way() usec = 97441 call = 47820 compare = 1881709 copy = 5526483
quick\_hole() usec = 59894 call = 69459 compare = 2027643 copy = 805984
```
Therefore, the object of three-way partitioning should be limited to the simple numeric array because copying an element by index,  $a[i] = a[j]$ , is much faster than by <u>memcpy(3</u>).

I suggest another way to resolve this issue as follows. In partitioning, move the equal elements in the left partition to right, mark the start position at an equal element in the right partition, and clear the start position at a greater element. When the partitioning is complete, if the start position is marked, continuous equal elements can be omitted from the right sub-partition. A partition is divided into 3 sub-partitions; lesser, equal, and greater **or equal** elements.

The following shows the improved pseudocode.

```
Quicksort(a[], lo, hi)
    WHILE lo < hi
       p, q = Partition(a, lo, hi) // multiple return
       IF p – lo < hi – q
           Quicksort(a, lo, p – 1)
          10 = q + 1 ELSE
           Quicksort(a, q + 1, hi)
          h i = p - 1Partition(a[], lo, hi)<br>hole = \ln + (\ln - \ln) / 2// choose the middle element as a pivot
   \text{pivot} = \text{a}[\text{hole}]a[hole] = a[hi]hole = hi--<br>eq = -1// initialize a variable to mark the start position
   WHILE lo < hole<br>IF a[lo] >= pivot
          a[lo] \geq pivot // ">" is changed to ">="<br>IF a[lo] > pivot // a greater element
             a[10] > pivot // a greater element<br>eq = -1 // clear the start p
          eq = -1 // clear the start position<br>ELSE IF eq < 0 // first equal element
             SE IF eq < 0 // first equal element<br>eq = hole // mark the start posi
                                           // mark the start position
          a[hole] = a[lo]hole = loWHILE hi > hole<br>IF a[hi] < pivot
                                           // a lesser element
                 a[hole] = a[hi]hole = hiELSE IF a[hi] > pivot // a greater element<br>eq = -1 // clear the start p
             eq = -1 // clear the start position<br>ELSE IF eq < 0 // equal element again
                ELSE IF eq < 0 // equal element again<br>
eq = hi // mark the start posi
                                           // mark the start position
              hi--
       lo++
   a[hole] = pivot RETURN hole, eq < 0 ? hole : eq
```
The outer loop and inner loop are asymmetric, and two sub-sub-partitions are sorted asymmetrically by iteration and recursion. For this reason, I have named this algorithm **Asymmetric Quicksort**.

In the case of repeated equal elements, the outer loop stops at the first element, and in the inner loop, eq stays at the initial hi, and hi reaches lo. Thus, Partition() returns lo and initial hi. Then, the N in the sub-partitions are zero.

The following list shows the effect.

```
$ N=100000; src/nnnn.awk $N | Debug/Sort -N $N - wSaV 1
arguments : -N 100000 -wSaV 1
qsort(3) usec = 18385 call = 0 compare = 815024 copy = 0<br>qsort_3way() usec = 1890 call = 1 compare = 99999 copy = 1
qsort_3way() usec = 1890 call = 1 compare = 99999 copy = 1
quick_secure() usec = 88903076 call = 99999 compare = 4999950000 copy = 199998
quick_asymm() usec = 1776 call = 1 compare = 99999 copy = 4
```
[quick\\_asymm\(](https://github.com/leorge/qmisort/blob/master/quick_asymm.c)) : Imprelented pseudocode above called by the -a option.

In quick\_asymm(), the number of comparisons is N-1; thus, this case is resolved. Other many repeated elements situations are also resolved, as shown below.

Various patterns of two data:

\$ N=10000; for a in n111 n11n n1n1 n1nn nn11 nn1n nnn1; do > echo ""; echo "\$a.awk : `src/\$a.awk 12`" | xargs echo > src/\$a.awk \$N | Debug/Sort -N \$N -haV 1; done

[n111.awk](https://github.com/leorge/qmisort/blob/master/n111.awk) : 12 01 01 01 01 01 01 01 01 01 01 01 arguments :  $-N 10000 -hav 1$ qsort(3) usec = 2888 call = 0 compare = 74594 copy = 0 quick\_hole() usec = 732612 call = 9999 compare = 49995000 copy = 19999 quick asymm() usec = 199 call = 1 compare =  $9999$  copy = 4  $quick\_\$ {asymm}() usec = 199 [n11n.awk](https://github.com/leorge/qmisort/blob/master/n11n.awk) : 12 01 01 01 01 01 01 01 01 01 01 12 arguments : -N 10000 -haV 1 qsort(3) usec = 2041 call = 0 compare = 74594 copy = 0 quick\_hole() usec = 725638 call = 9999 compare = 49995000 copy = 19999 quick\_asymm() usec = 427 call = 14 compare =  $19990$  copy = 56  $quick_$  asymm() usec =  $427$  call =  $14$  compare =  $19990$ [n1n1.awk](https://github.com/leorge/qmisort/blob/master/n1n1.awk) : 12 01 12 01 12 01 12 01 12 01 12 01  $arguments : -N 10000 -hav 1$ qsort(3) usec = 4564 call = 0 compare = 96164 copy = 0 quick\_hole() usec = 717952 call = 7500 compare = 37502499 copy = 17500<br>quick\_asymm() usec = 373 call = 2 compare = **14998** copy = 5007  $\text{call} = 2$  compare =  $14998$ [n1nn.awk](https://github.com/leorge/qmisort/blob/master/n1nn.awk) : 12 01 12 12 12 12 12 12 12 12 12 12  $\overline{\text{arguments}}$  : -N 10000 -haV 1 qsort(3) usec = 2679 call = 0 compare = 64608 copy = 0 quick\_hole() usec = 750931 call = 9999 compare = 49995000 copy = 19999 quick\_asymm() usec = 163 call = 1 compare =  $9999$  copy = 5  $quick\_\&symm()$  usec = 163 [nn11.awk](https://github.com/leorge/qmisort/blob/master/nn11.awk) : 12 12 12 12 12 12 01 01 01 01 01 01 arguments : -N 10000 -haV 1 qsort(3) usec = 5400 call = 0 compare = 64608 copy = 0 quick\_hole() usec = 713505 call = 9999 compare = 49995000 copy = 24998 quick\_asymm() usec = 934 call = 5 compare = **49983** copy = 10014 [nn1n.awk](https://github.com/leorge/qmisort/blob/master/nn1n.awk) : 12 12 12 12 12 12 12 12 12 12 01 12  $arguments : -N 10000 -hAV 1$ <br> $qsort(3)$  usec = 2002 usec = 2002 call = 0 compare = 64621 copy = 0 quick\_hole() usec = 709358 call = 9999 compare = 49995000 copy = 19999 quick\_asymm() usec = 185 call = 1 compare = 9999 copy = 6  $\text{call} = 1$  compare =  $9999$ [nnn1.awk](https://github.com/leorge/qmisort/blob/master/nnn1.awk) : 12 12 12 12 12 12 12 12 12 12 12 01 arguments : -N 10000 -haV 1 qsort(3) usec = 2177 call = 0 compare =  $64621$  copy = 0 quick\_hole() usec = 756220 call = 9999 compare = 49995000 copy = 19999<br>quick\_asymm() usec = 191 call = 1 compare = 99999 copy = 6  $call = 1$  compare =  $9999$ 

Shuffled two data :

\$ N=10000; src/nn11.awk \$N | **shuf** | Debug/Sort -N \$N -haV 1 arguments : -N 10000 -haV 1 qsort(3) usec = 2970 call = 0 compare = 94677 copy = 0 quick\_hole() usec = 549488 call = 8761 compare = 37552309 copy = 20014 quick\_asymm() usec = 400 call = 2 compare = **14998** copy = 5033

[shuf](http://man7.org/linux/man-pages/man1/shuf.1.html) : Linux command to generate random permutations.

Shuffled three data :

\$ N=10000; for i in `seq 1 \$N`; do echo 11111; echo 55555; echo 99999 > done | shuf | Debug/Sort -N \$N -haV 1 arguments :  $-N \n10000 -hav 1$ <br>  $asort(3)$   $usec = 2911 \ncall = 0$ compare =  $103721$  copy = 0 quick\_hole() usec = 276857 call = 8900 compare = 18265579 copy = 23416<br>quick\_asymm() usec = 632 call = 5 compare = **33005** copy = 33005 quick\_asymm() usec = 632

Shuffled 100 data 100 times :

```
$ N=10000; for i in `seq 0 99`; do for j in `seq -w 0 99`; do echo $j; done
> done | shuf | tee data | Debug/Sort -N $N -whaV 1
arguments : -N 10000 -whaV 1 
qsort(3) usec = 3960 call = 0 compare = 120217 copy = 0
qsort_3way() usec = 2846 call = 100 compare = 70300 copy = 181228
quick_hole() usec = 8384 call = 8799 compare = 493738 copy = 46887
quick_asymm() usec = 2393 call = 194 compare = 100086 copy = 31642 
$ for i in `seq 1 15`; do shuf data | Debug/Sort -N $N -aV 1
> done | awk '/asymm/{print $7}' | xargs echo 
206 190 192 182 198 207 197 183 186 195 192 192 201 193 196 
$ for i in `seq 1 15`; do shuf data | Debug/Sort -N $N -hV 1
> done | awk '/hole/{print $7}' | xargs echo 
8750 8782 8761 8835 8783 8846 8794 8821 8804 8793 8809 8790 8751 8793 8813
```
[tee](http://man7.org/linux/man-pages/man1/tee.1.html) : Linux command to read from standard input and write to standard output and files.

The number of calls in qsort\_3way() equals the kind of data value. Thus, 3-way partitioning is most efficient. The second and third commands output the number of calls in quick\_hole() and quick\_asymm(). The former has almost 8800 calls, which is much greater than for qsort\_3way(). In contrast, quick\_asymm() has about 200 calls, but this double the number for qsort\_3way(), and efficient enough for this case.

#### **5. Random choice**

If a pivot is chosen from several fixed positions, it is possible to generate malicious data sequence, which makes the time complexity quadratic. As is well known, a random choice of pivot avoids this possibility.

The following list demonstrates the case $4$  of median-of-five.

```
$ N=20000; KillDualPivot.pl $N | Debug/Sort -N $N -jrV 1
arguments : -N 20000 -jrV 1 
asort(3) usec = 6204 call = 0 compare = 227530 copy = 0
dual_pivot() usec = 1686071 call = 14867 compare = 49377878 copy = 73974305
quick\_random() usec = 10802 call = 13251 compare = 332083
5</sup>: A perl script to generate a worst data sequence for Dual-Pivot Quicksort in Java 7.
Perl  Perl 5 language interpreter.
dual_pivot( Dual-Pivot Quicksort called by the -j option.
quick_random() : Asymmetric Quicksort called by the -r option. The pivot is a random element entirely.
```
Dual-Pivot Quicksort[\[3\]](#page-13-2), invented by Vladimir Yaroslavskiy, chooses 2 pivots from 5 elements at nearly 3N/14, 5N/14, 7N/14, 9N/14, 11N/14 in a partition. The template of dual\_pivot() is [DualPivotQuicksorot.java](http://grepcode.com/file/repository.grepcode.com/java/root/jdk/openjdk/7-b147/java/util/DualPivotQuicksort.java) in the library of Java 7, which is a hybrid sorting of Dual-Pivot Quicksort, Three-way Partitioning Quicksort, Pair Insertion Sort and Linear Insertion Sort. KillDualPivot.pl generates a worst data sequence for dual\_pivot(), and the number of comparisons is about  $(N^2)/8$ . If N is large, dual\_pivot() encounters stack overflow, as shown below.

```
$ N=50000; KillDualPivot.pl $N | tee data | Debug/Sort -N $N -jV 1 
arguments : -N 50000 -jV 1 
qsort(3) usec = 26761 call = 0 compare = 622340 copy = 0
Segmentation fault (core dumped) 
$ Debug/Sort -N $N -rV 1 data
arguments : -N 50000 -rV 1 data<br>gsort(3) usec = 19443 \text{ call} = 0compare = 622340 copy = 0quick_random() usec = 28669 call = 33247 compare = 970199 copy = 416577
```
quick\_random() avoids malicious data sequence as above. However, randomization is considered **expensive**.

The following chart shows the overhead of  $rand(3)$ , which is a function to generate a pseudorandom number. quick random() chooses a random element, and quick asymm() chooses the middle element. The Y axis is the normalized *elapsed\_time/n*log*(n)*, where the value of quick\_hole() at N=2^20 is 1.

<span id="page-9-0"></span><sup>4</sup> Other examples - [https://github.com/leorge/qmisort/wiki/Malicious-data.](https://github.com/leorge/qmisort/wiki/Malicious-data)

<span id="page-9-1"></span><sup>5</sup> Source code is secret until the problem is resolved in Java.

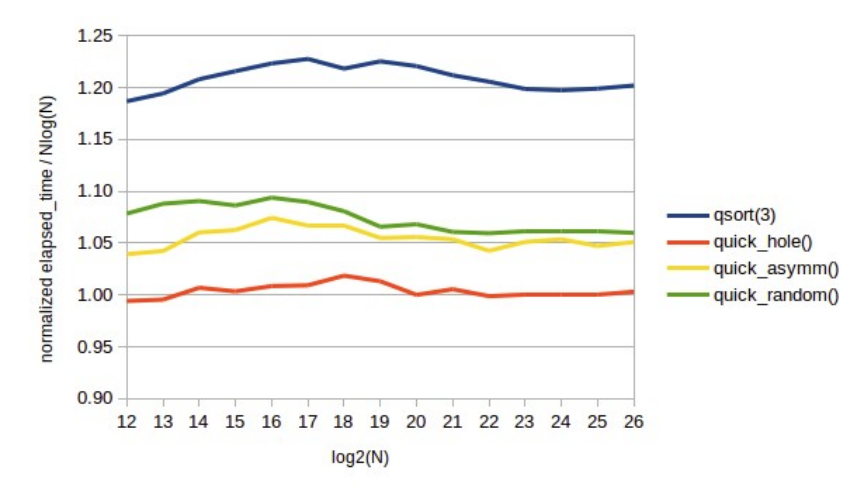

*Fig. 5: Random choice*

data -<https://github.com/leorge/qmisort/wiki/data/random>

quick\_random() converges in quick\_asymm() because the cost of rand(3) decreases the portion when N is large as described below.

The following list shows the number of calls for various N.

```
$ for N in 1000 100000 10000000; do src/random.awk $N | Debug/Sort -N $N -rV 1; done
arguments : -N 1000 -rV 1 
                                   \text{call} = 0 compare = 8724 copy = 0<br>
\text{call} = 590 compare = 9866 copy = 5583
quick<sub>1</sub> random() usec = 382
arguments : -N 100000 -rV 1 
qsort(3) usec = 61131 call = 0 compare = 1536466 copy = 0 quick_random() usec = 62476 call = 58977 compare = 1991773 copy = 8quick_random() usec = 62476 call = 58977 compare = 1991773 copy = 859972 
arguments : -N 10000000 -rV 1 
                                                     compare = 220103713 copy = 0quick_random() usec = 8022736 call = 5891814 compare = 290133531 copy = 116758378
```
The number of calls is about 0.6N, and rand(3) is called once in each call; thus, the time complexity of randomization is  $O(n)$  in big  $O$  notation.  $O(n)$  is smaller than the time complexity of the sorting algorithm  $O(n)$ log(*n)*). Therefore, the randomization is comparatively **inexpensive** when N is large.

The following list shows the distribution of N in sub-partitions. The index is log2(N), and the value is the number of calls.

\$ for N in 1000 10000 100000; do src/random.awk \$N | > Debug/Sort -N \$N -rV 2 | src/nmemb.awk; done log2(1000)=9 1 2 3 4 5 6 7 8 9 sum quick\_random() **215 162 104** 56 29 14 9 6 2 **597** log2(10000)=13 1 2 3 4 5 6 7 8 9 10 11 12 13 sum quick\_random() **1997 1655 1011** 565 286 150 73 52 21 10 3 2 2 **5827** log2(100000)=16 1 2 3 4 5 6 7 8 9 10 11 12 13 14 15 16 sum quick\_random() **20717 16348 10264** 5577 3087 1495 790 401 199 94 51 26 11 5 2 4 **59071**

[nmemb.awk](https://github.com/leorge/qmisort/blob/master/nmemb.awk) : awk script to show the distribution of N

The sum of first 3 values, N<16, is about 80% of calls.

(215+162+104)/597=0.81 (1997+1655+1011)/5827=0.80 (20717+16348+10264)/59071=0.80

Therefore, if the random choice is discontinued when N decreases, the number of calls of rand(3), decreases to 20%, making the cost **negligible**.

## **6. Median**

The choice of the median of several elements as a pivot is more efficient than the choice of a single element. In the case of median-of-three elements, I suggest choosing the first element at random in the range [0, N/2), with the distance between the other elements equal to N/4. Thus, the second element is in the range [N/4, 3N/4), and the last element is in [N/2, N). In the case of median-of-five elements, I suggest choosing the first element at random in [0, N/4), with the distance between other elements equal to 3N/16. As such, the ranges of the other elements are [3N/16, 7N/16), [6N/16, 10N/6), [9N/16, 13N/16), [12N/16, 16N/16).

I also suggest a median-of-logarithmic, where the logarithmic number L is defined as **(int(log2(N))/2)|1**. The first element is in the range [0, N/L), and the distance between the other elements is N/L. To get the median, make an array of pointers to the elements, sort it partially including the middle of array, and choose the middle pointer.

The following pseudocode demonstrates how to choose the middle pointer in the median-of-logarithmic.

```
Median_of_Logarithmic(idx[])
   10 = 0hi = idx.length - 1<br>
middie = hi / 2// or idx.length/2
    WHILE lo < hi
      p, q = Partition(idx, lo, hi) // pivot is the middle element<br>IF p > middle // the middle pointer is in the left partition
                                \frac{1}{1} the middle pointer is in the left partition
         h_i = p - 1ELSE IF q < middle // in the right partition
      \log P = q + 1// the middle pointer is in the continuous equal elements
          BREAK
   RETURN p
```
When N is decreased, a pivot element should be chosen at the middle of a partition against sorted data. Further, the threshold of N to change from median-of several elements to the middle should be determined by experiment.

The following chart shows the elapsed time under various thresholds. The Y axis is the normalized *elapsed\_time/n*log*(n)*, where the average of quick\_hole() is 1. The series in the chart are averages of 20 random sequences. N=2^24.

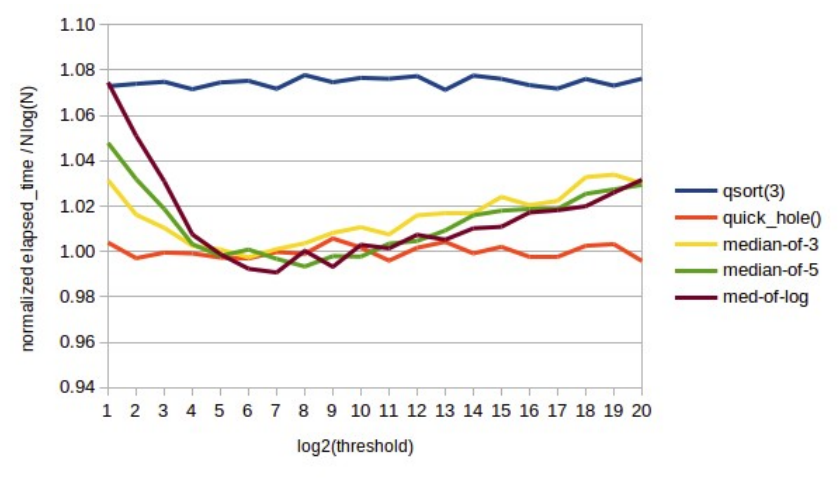

*Fig. 6: Threshold (N=2^24)*

Data for Fig.6 and Fig.7 -<https://github.com/leorge/qmisort/wiki/data/threshold>

At the leftmost of the series are the choices of the median-of several elements entirely, which shows their relative computational complexity. The minimum of the series are the best thresholds, but they are difficult to find precisely.

The following chart shows the case of  $N=2^2$ 0. To smooth the results, the series in the chart are averages of 80 random sequences.

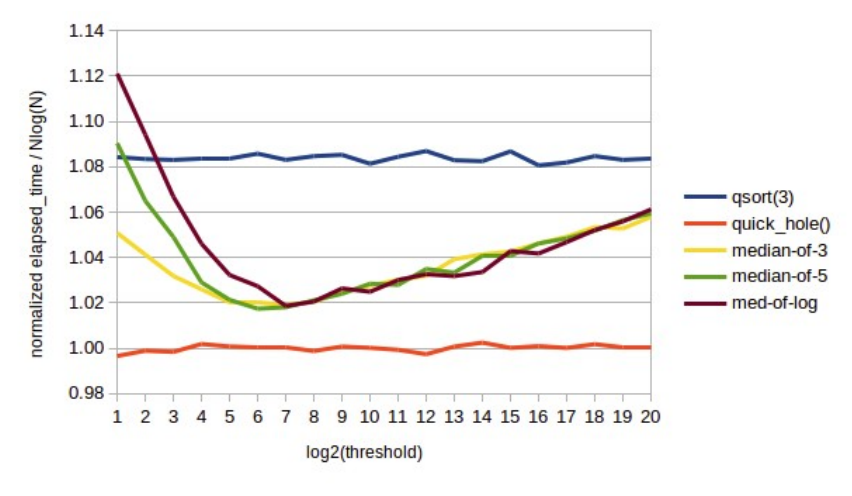

*Fig. 7: Threshold (N=2^20)*

Data for Fig.6 and Fig.7 -<https://github.com/leorge/qmisort/wiki/data/threshold>

I determined the threshold as shown below.

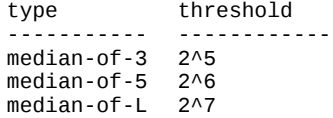

The following chart shows the elapsed time of several median-of in various N. The Y axis is the normalized *elapsed\_time/n*log*(n)*, where the value of quick\_hole() at N=2^20 is 1. The series in the chart are averages of 20 random sequences.

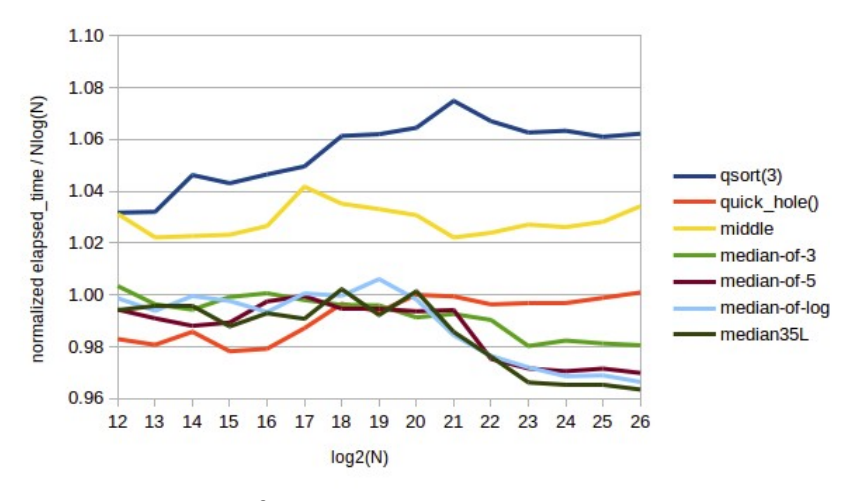

*Fig. 8: Median-of several elements*

middle : Pivot is the middle element.

median35L : Pivot is the middle element when N<=31, the median-of three when N<=127, the median-of five when  $N \le 4095$  else the median-of-logarithmic because (int(log2(4095))/2|1=5 and (int(log2(4096))/2|1=7.

Data -<https://github.com/leorge/qmisort/wiki/data/medians>

Median-of-3 is slow whereas median-of-5, median-of-log and median35L are similar when  $N>2^2$ 20. In particular, median35L(),which is a multiple median-of, is the fastest by a small margin.

## **7. Conclusion**

Asymmetric Quicksort prevents stack overflow, resolves the issue of repeated many elements, and avoids any other malicious data sequences. Therefore, Asymmetric Quicksort is secure.

Asymmetric Quicksort becomes faster through the use of multiple median-of. The following chart shows the elapsed time of the final Asymmetric Quicksort for various N. The Y axis is the normalized *elapsed\_time/n*log*(n)*, where the value of quick\_hole() at N=2^20 is 1. The series in the chart are averages of 10 random sequences.

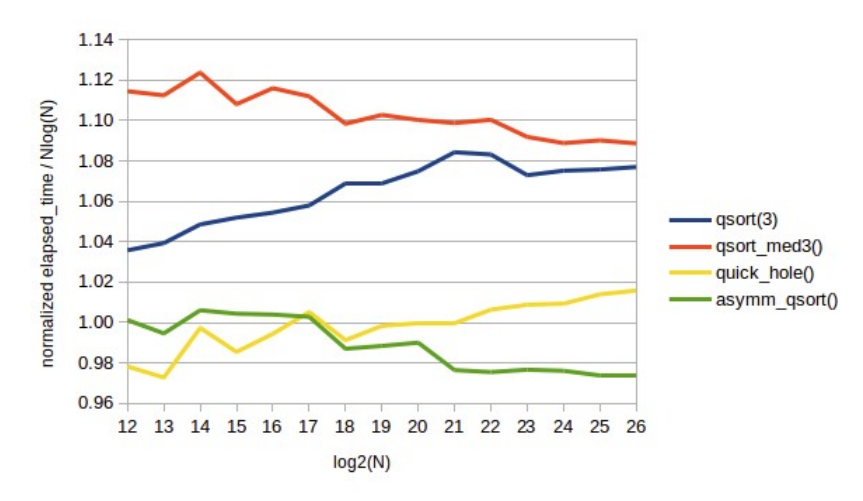

*Fig. 9: Final Asymmetric Quicksort*

[qsort\\_med3\(](https://github.com/leorge/qmisort/blob/master/qsort_med3.c)) : Conventional quicksort called by the -3 option. [asymm\\_qsort\(](https://github.com/leorge/qmisort/blob/master/asymm_qsort.c)) : Final asymmetric quicksort, called by the -q option, is like median35L() above. However, this uses the conventional median-of-three to reduce the use of rand(3).

Data -<https://github.com/leorge/qmisort/wiki/data/asymmetric>

Asymmetric Quicksort is about 10% faster than the conventional quicksort with the median-of-3 and swaps.

This paper described entire quicksort, and the next theme for investigation is a hybrid sorting algorithm to make quicksort much faster.

## **8. Experimental results**

Data and charts :<https://github.com/leorge/qmisort/wiki/data/AsymmetricQuicksort.ods>

### **9. References**

- <span id="page-13-0"></span>1. Quicksort: [https://en.wikipedia.org/wiki/Quicksort,](https://en.wikipedia.org/wiki/Quicksort) <http://algs4.cs.princeton.edu/23quicksort>
- <span id="page-13-1"></span>2. Measurement: [https://www.wmo.int/pages/prog/gcos/documents/gruanmanuals/UK\\_NPL/mgpg11.pdf](https://www.wmo.int/pages/prog/gcos/documents/gruanmanuals/UK_NPL/mgpg11.pdf)
- <span id="page-13-2"></span>3. Dual-Pivot Quicksort:<http://codeblab.com/wp-content/uploads/2009/09/DualPivotQuicksort.pdf>

## **Appendix A. Source code**

The following list shows the implementation of Asymmetric Quicksort.

```
#include <math.h>
#include <stdlib.h>
#include <string.h>
#define copy(a, b) memcpy((a), (b), length)
#define MIDDLE 63 // Choose the middle element as a pivot when N <= MIDDLE<br>
#define MEDIAN3 127 // Median-of-3
#define MEDIAN3 127 // Median-of-3
                           // Median-of-5
static int (*comp)(const void *, const void *);
static size t length;
static void sort(void *base, size_t nmemb) {
    while (nmemb > 1) {
         char *hole, *first = (char *)base, *last = first + (nmemb - 1) * length;
         // choose a pivot element
         if (nmemb <= MIDDLE) { // middle element
           hole = first + (nmemb \gg 1) * length;
         } else if (nmemb <= MEDIAN3) { // conventional median-of-3
           char *middle = first + (nmemb \gg 1) * length;
           hole = (\text{comp}(first, last) < 0 ?
                   \text{(comp(middle, first) < 0 ? first: (comp(middle, last) < 0 ? middle: last)):
                   (comp(middle, last) < 0 ? last: (comp(middle, first) < 0 ? middle: first)));
 } else if (nmemb <= MEDIAN5) { // median-of-5
 char *p1, *p2, *p3, *p4, *p5, *tmp;
 p1 = (char *)base + (((nmemb >> 2) * rand()) / ((size_t)RAND_MAX + 1)) * length;
 size_t distance = ((nmemb >> 3) + (nmemb >> 4)) * length; // 3N/16
 p5 = (p4 = (p3 = (p2 = p1 + distance) + distance) + distance) + distance;
             // You can rewrite below with a plenty of ternary operators ?:.
 if (comp(p2, p4) > 0) {tmp = p2; p2 = p4; p4 = tmp;}
 if (comp(p3, p2) < 0) {tmp = p2; p2 = p3; p3 = tmp;}
            else if (comp(p4, p3) < 0) {tmp = p4; p4 = p3; p3 = tmp;}
           if (comp(p1, p5) > 0) {tmp = p1; p1 = p5; p5 = tmp;}
 hole = comp(p3, p1) < 0 ? (comp(p1, p4) < 0 ? p1 : p4)
 : (comp(p5, p3) < 0 ? (comp(p5, p2) < 0 ? p2 : p5) : p3);
         } else { // median-of log2(sqrt(N))|1 random elements
           se {<br>size_t pickup = ((size_t)log2(nmemb) >> 1) | 1; // number of elements
            void *index[pickup];
 char *p = first + (nmemb * rand() / ((size_t)RAND_MAX + 1) / pickup) * length;
 size_t distance = (size_t)(nmemb / pickup) * length; // distance of elements
 for (size_t idx = 0; idx < pickup; p += distance) index[idx++] = p;
 void **left = index, **right = &index[pickup -1], **middle = &index[pickup >> 1];
           while (left < right) { // search a pointer to the middle element
               void **phole = \&left[(right - left) >> 1]; // hole in the index char *pivot = *phole; // save the middle pointer
                char *pivot = *phole; // save the middle pointer *phole = *right; // move the last pointer to the mi
                *phole = *right; // move the last pointer to the middle of index<br>phole = right; // dig a hole at the last of index
                                   \frac{1}{2} dig a hole at the last of index
                void **plo = left, **phi = right - 1, **peq = NULL;
                for (int chk; plo < phole; plo++) {
 if ((chk = comp(*plo, pivot)) >= 0) {
 if (chk > 0) peq = NULL; // discontinued
                       else if (peq == NULL) peq = phole;
                        *phole = \sqrt{\frac{1}{2}}plo; phole = plo;
                       for (; phi > phole; phi--) {
                           if ((chk = comp(*phi, pivot)) < 0) {
                                 *phole = *phi; phole = phi;
 }
                           else if (chk > 0) peq = NULL;
                           else if (peq == NULL) peq = phi;
 }
 }
 }
                *phole = pivot; //restore
                if (peq == NULL) peq = phole; \frac{\partial f}{\partial x} // phole <= peq
```

```
if (middle < phole) right = phole - 1;
               else if (peq < middle) left = peq + 1;
               else break; // phole <= middle <= peq
 }
           hole = *middle; // hole is in the middle of index[]
        }
        // partition
 char save[length]; copy(save, hole); copy(hole, last); // save <-- hole <-- last
 char *lo = first, *hi = (hole = last) - length, *eq = NULL;
 for (int chk; lo < hole; lo += length) {
           if ((chk = comp(lo, save)) >= \theta) {
              if (chk > 0) eq = NULL; // discontinued
               else if (eq == NULL) eq = hole;
               copy(hole, lo); hole = lo;
               for (; hi > hole; hi -= length) {
                   int chk;
                  if ((chk = comp(hi, save)) < 0) {
                      copy(hole, hi); hole = hi; }
                  else if (chk > 0) eq = NULL;
                  else if (eq == NULL) eq = hi; // first equal element
 }
            }
        }
       if (eq == NULL) eq = hole;
        copy(hole, save); // restore
        // sort sub-partitions recursively and iteratively.
 size_t n_lo = (hole - first) / length; // number of element in lower partition
 size_t n_hi = (last - eq) / length;
 if (n_lo < n_hi) {
 sort(base, n_lo); // sort shorter sub-partition
           nmemb = n_1hi; base = eq + length;
        } else {
            sort(eq + length, n_hi);
           nmemb = n_l }
    }
void
asymm_qsort(void *base, size_t nmemb, size_t size, int (*compare)(const void *, const void *))
   length = size; comp = compare;
    sort(base, nmemb);
```
}

{

}